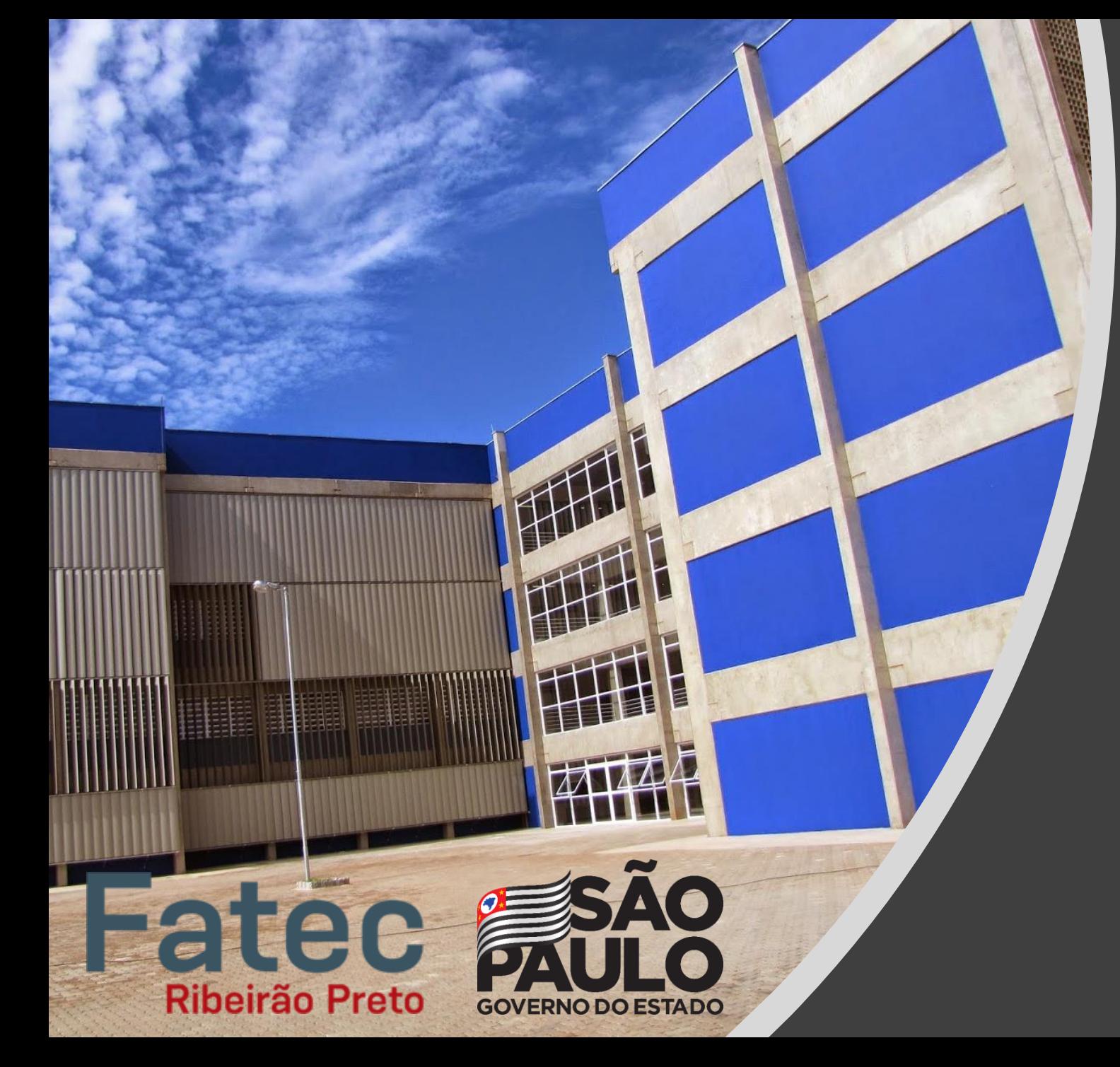

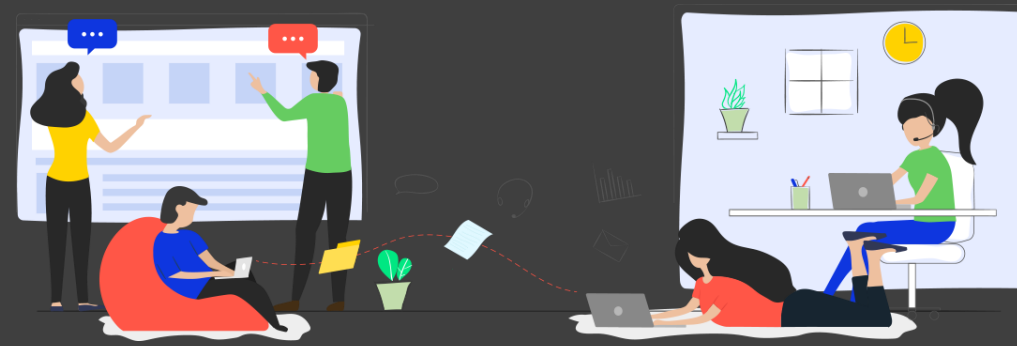

# **Monitoria Remota | 2/2021 Fatec de Ribeirão Preto**

# Química Geral

- **Monitor(a):** Jade Simões de Castro
- **Horários:**
	- **Quarta**-**Feira** (**8h** às **12h**)
	- **Quinta**-**Feira** (**8h** às **12h**)
- **Código de Acesso:** b22ihj8
- **Link para Acesso:** https://bit.ly/2V9D8os

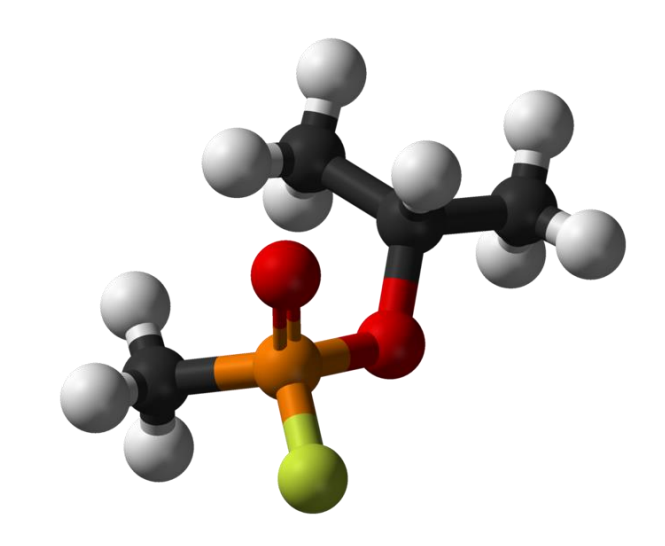

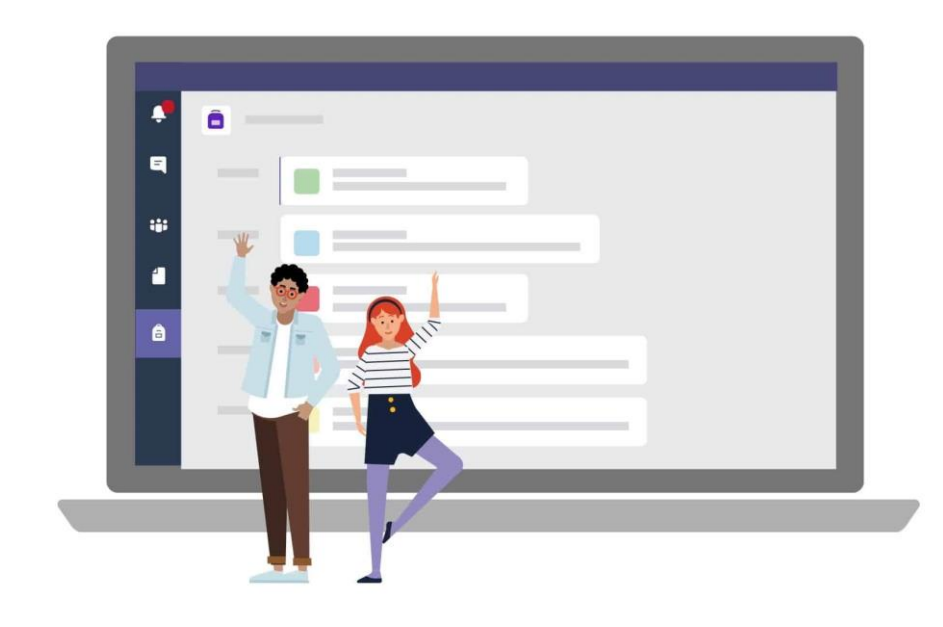

# Matemática Discreta

- **Monitor(a):** Vitor Silva Mello Martins
- **Horários:**
	- **Segunda**-**Feira** (**17h** às **19h**)
	- **Terça**-**Feira** (**17h** às **19h**)
	- **Quarta**-**Feira** (**17h** às **19h**)
	- **Quinta**-**Feira** (**17h** às **19h**)
- **Código de Acesso:** araljvn
- **Link para Acesso:** https://bit.ly/3kJsvRR

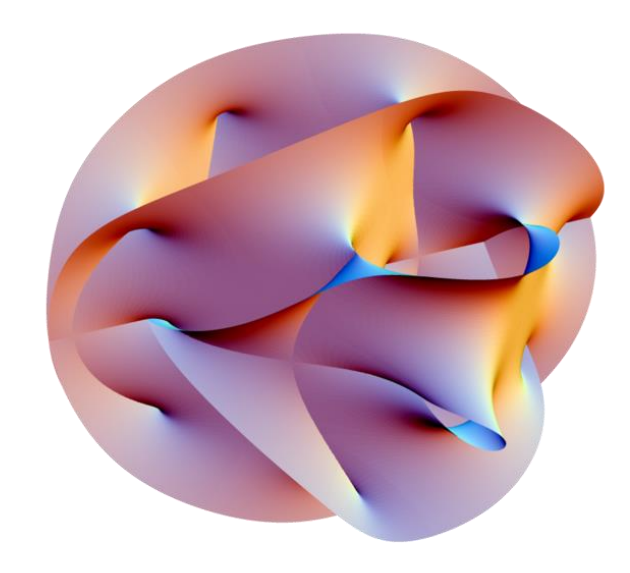

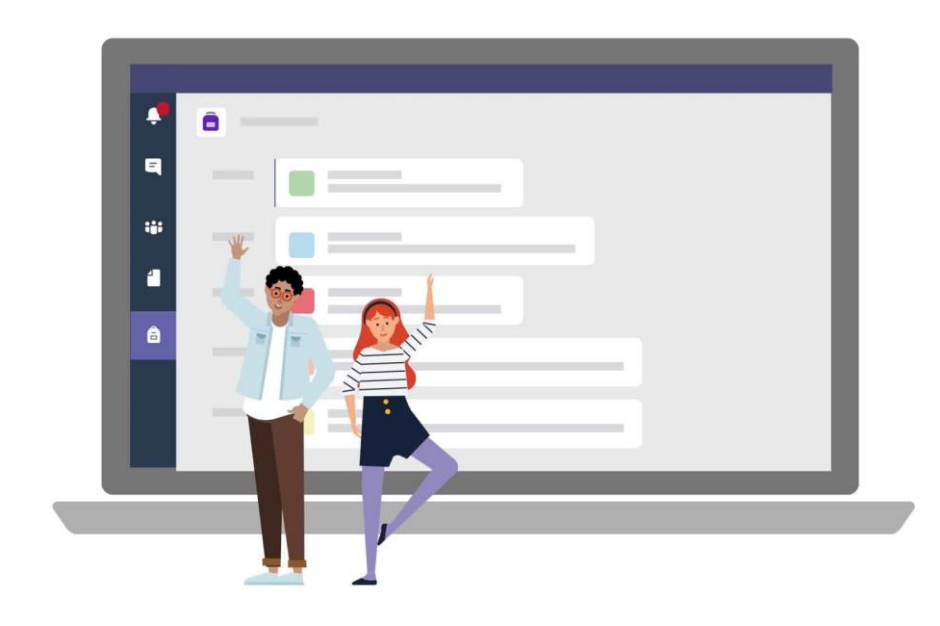

# Algoritmos e Lógica de Programação

- **Monitor(a):** Karlos Eduardo C. S. Nunes
- **Horários:**
	- **Segunda**-**Feira** (**16h** às **18h**)
	- **Terça**-**Feira** (**16h** às **18h**)
	- **Quarta**-**Feira** (**16h** às **18h**)
	- **Quinta**-**Feira** (**16h** às **18h**)
- **Código de Acesso:** 5zir36p
- **Link para Acesso:** https://bit.ly/3gW7ylx

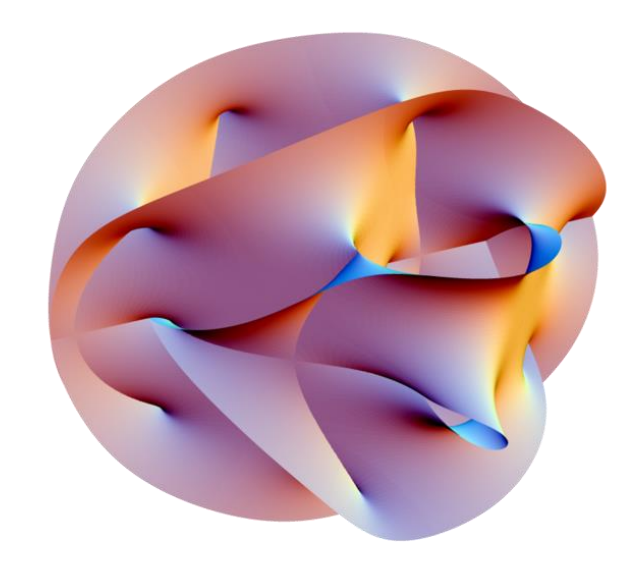

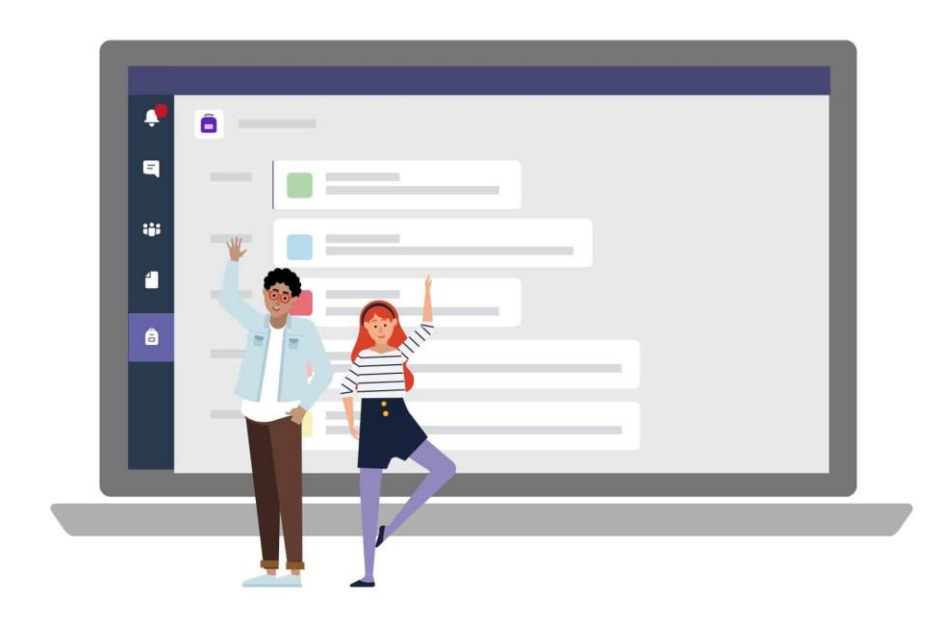

# Estatística

- **Monitor(a):** Douglas Samuel Gonçalves
- **Horários:**
	- **Segunda**-**Feira** (**18h** às **19h**)
	- **Terça**-**Feira** (**18h** às **19h**)
	- **Quarta**-**Feira** (**18h** às **19h**)
	- **Quinta**-**Feira** (**18h** às **19h**)
	- **Sexta**-**Feira** (**12h** às **13h** | **18h** às **19h**)
	- **Sábado** (**13h** às **14h**)
- **Código de Acesso:** t9mejub
- **Link para Acesso:** https://bit.ly/3n1HBov

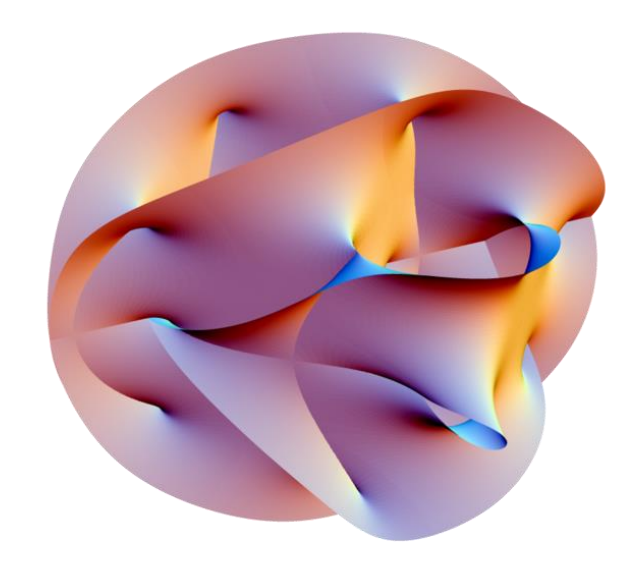

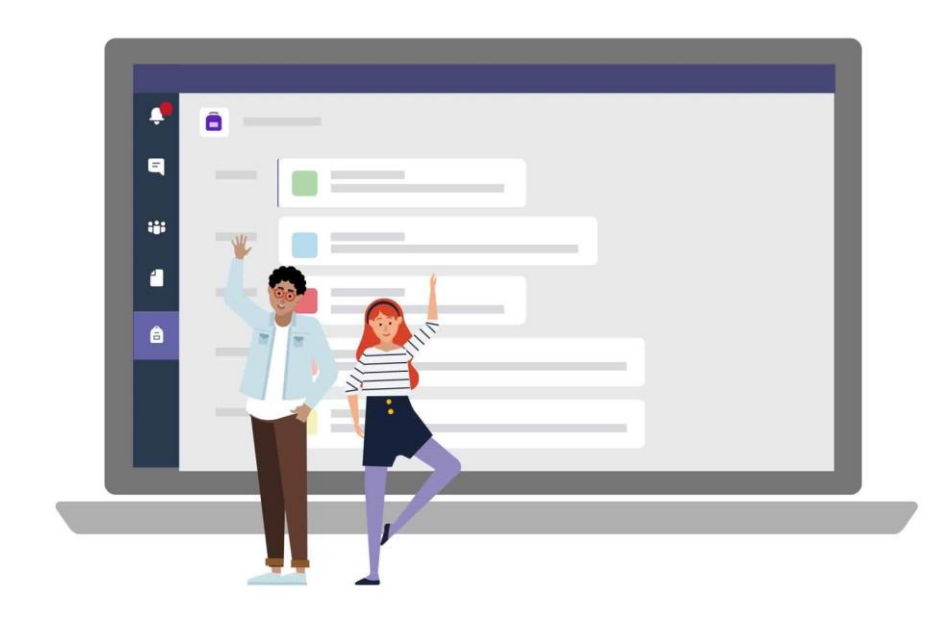

# Como acessar a Equipe/Sala?

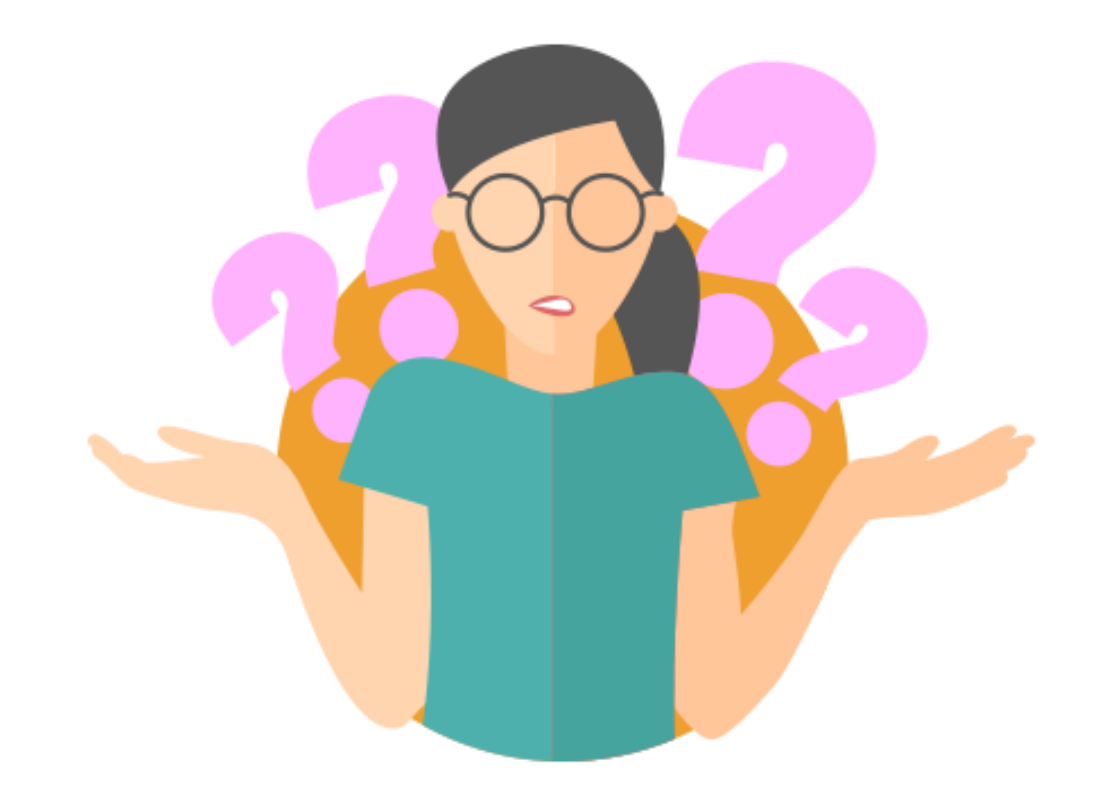

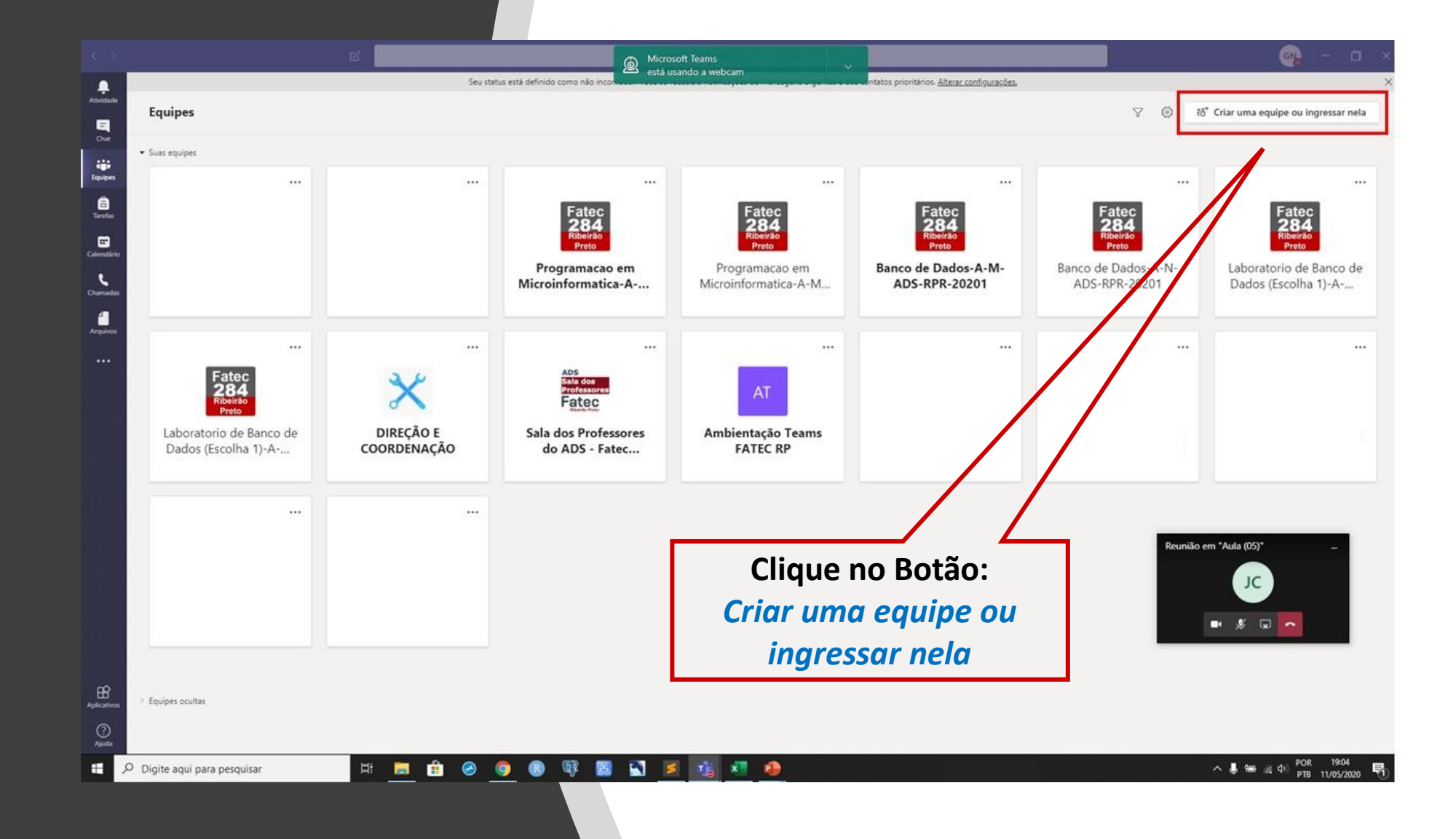

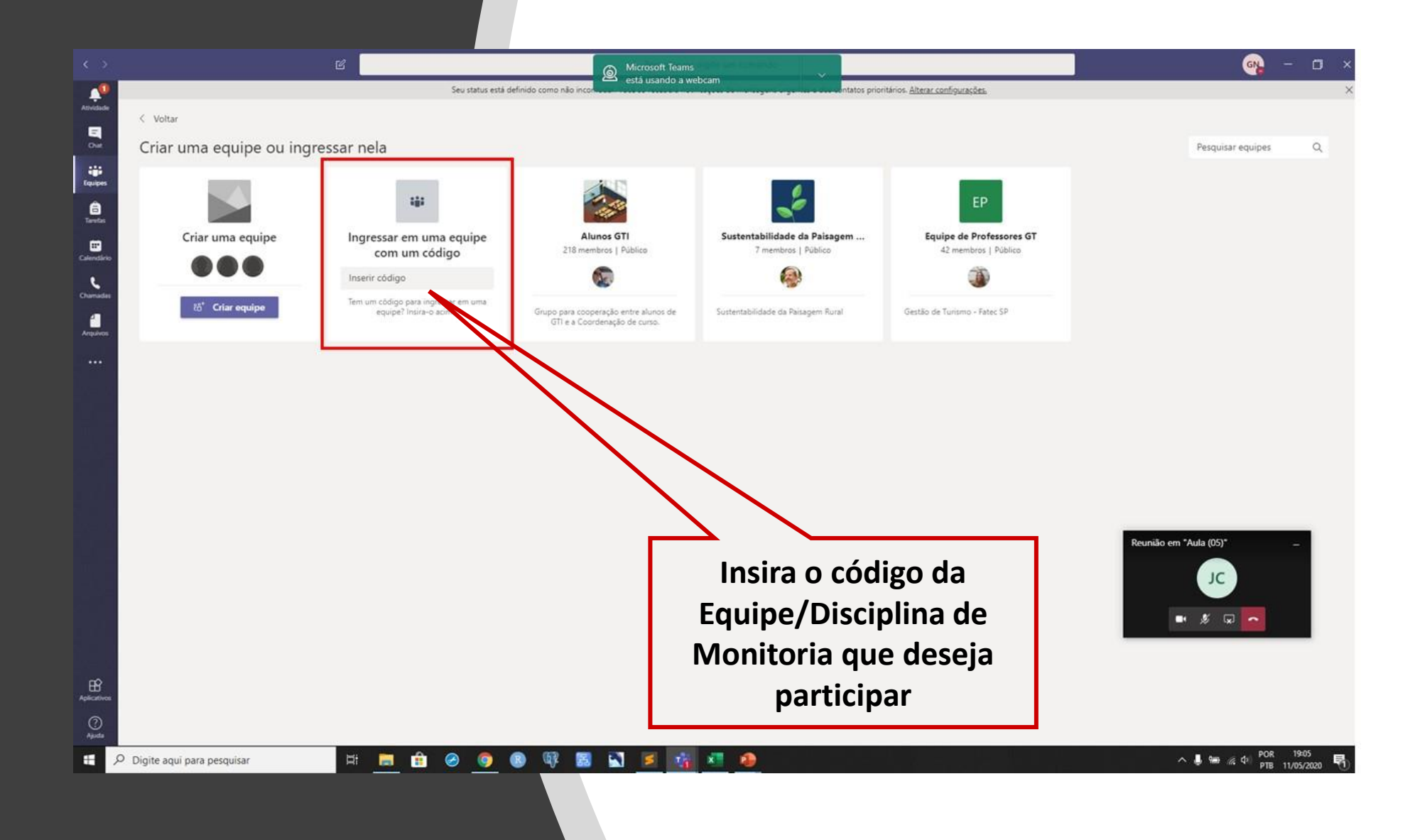

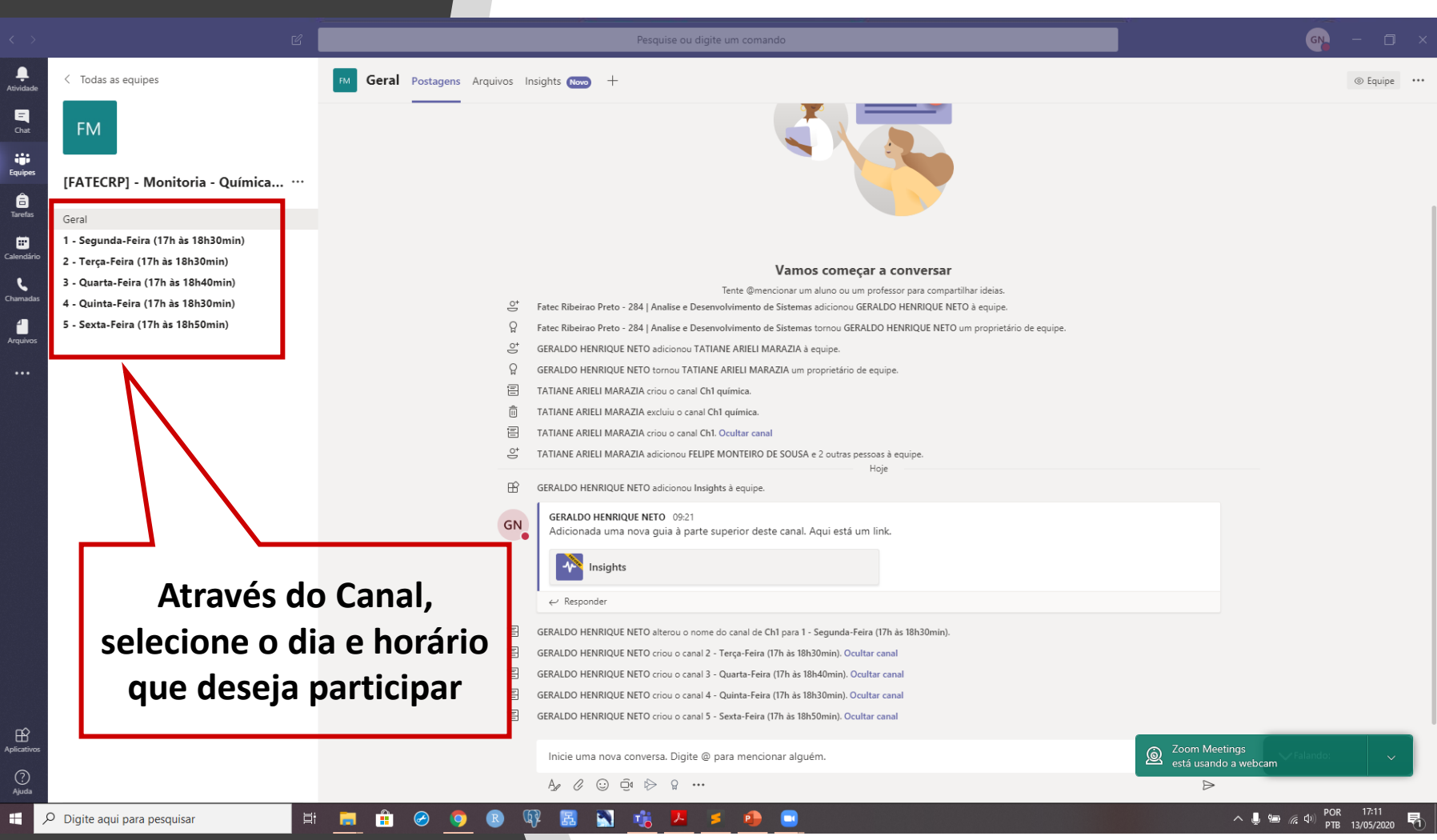

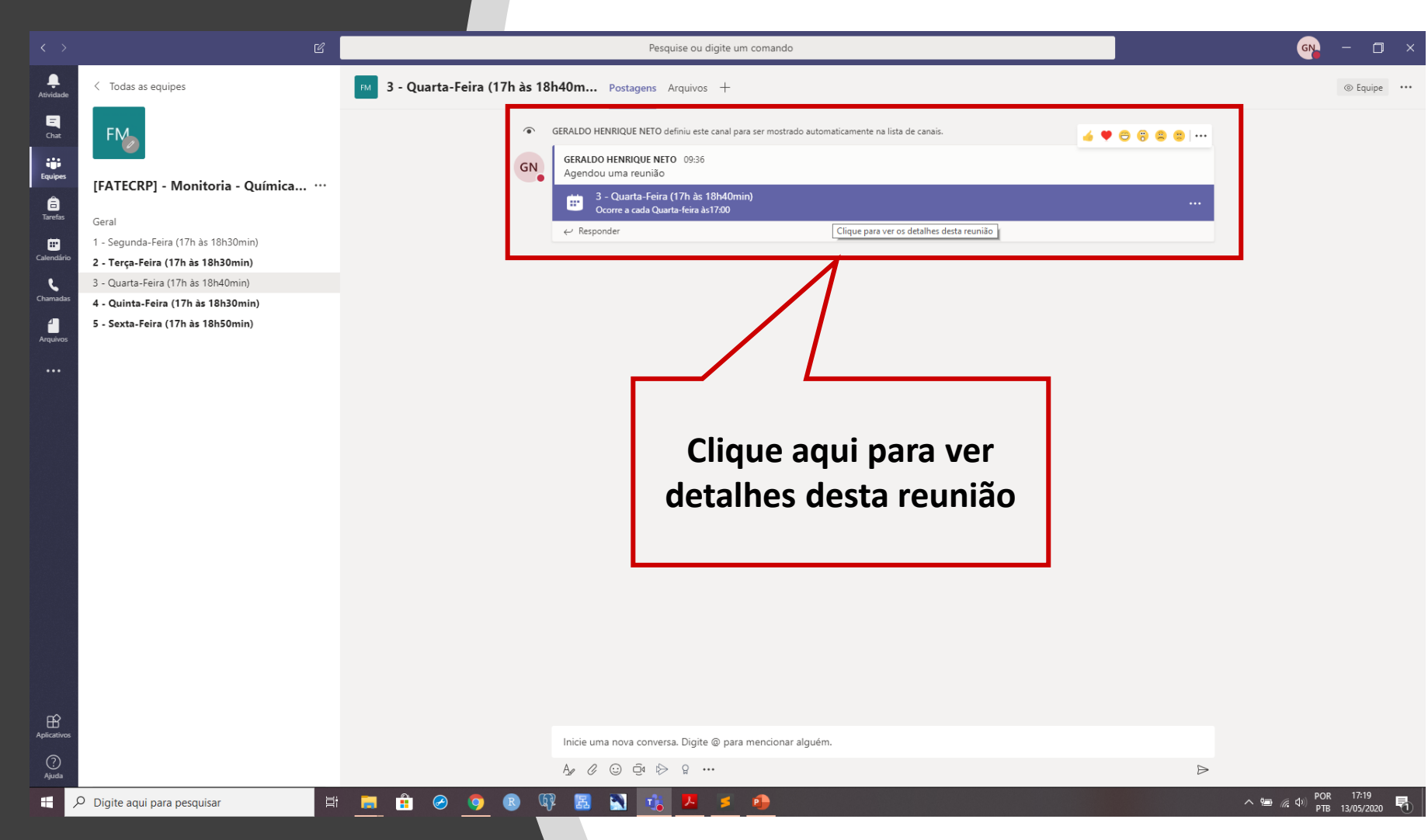

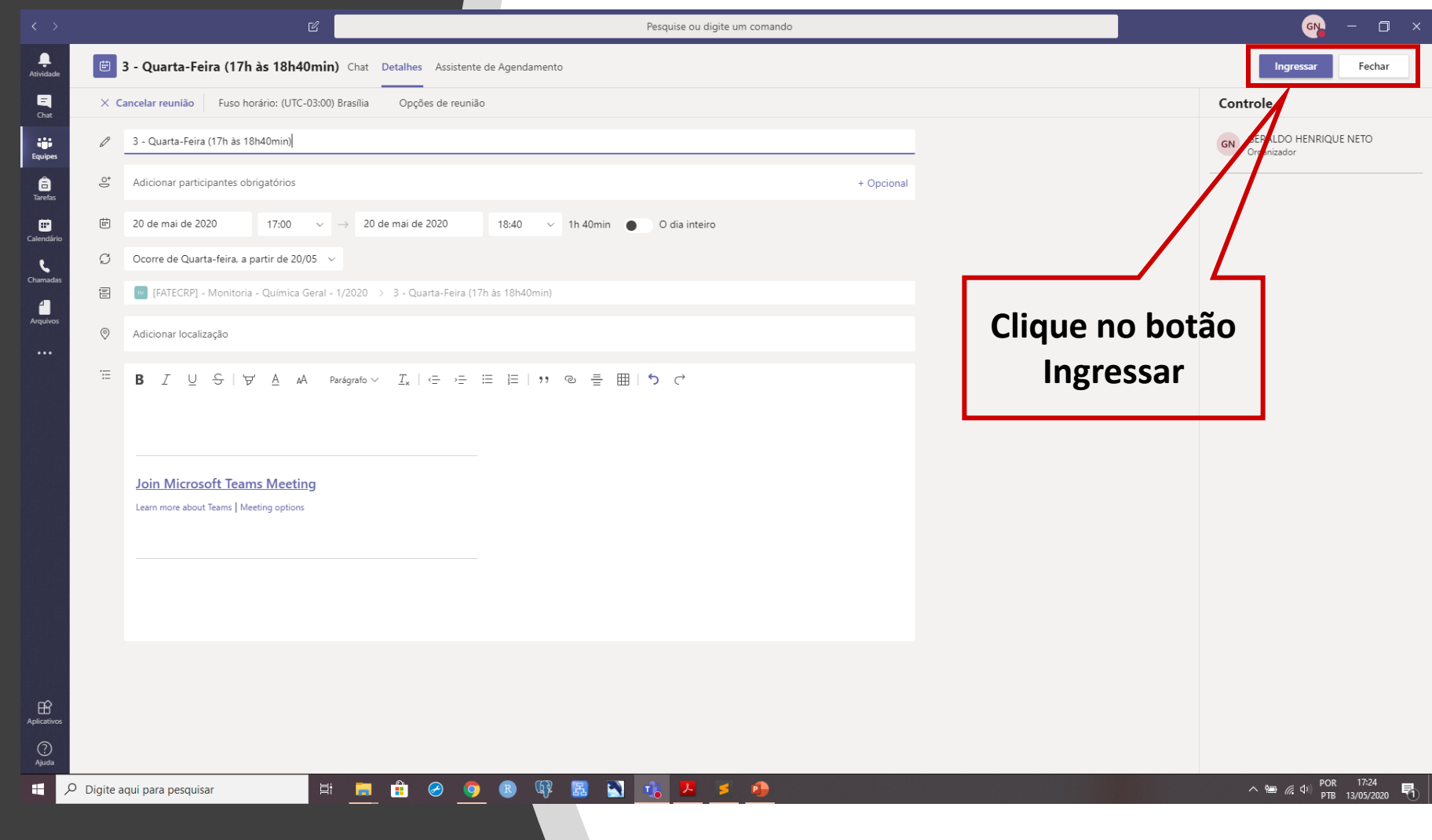

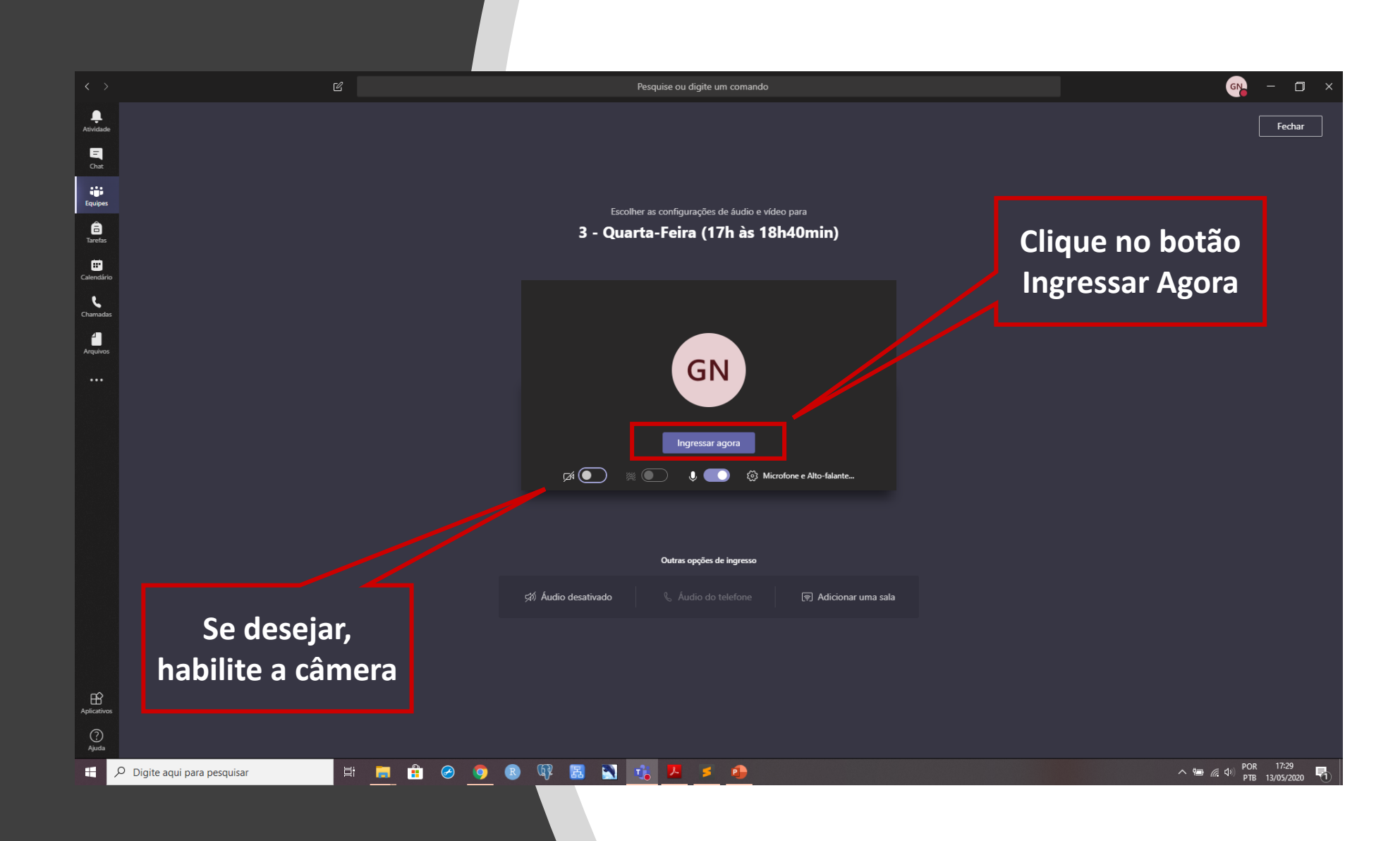

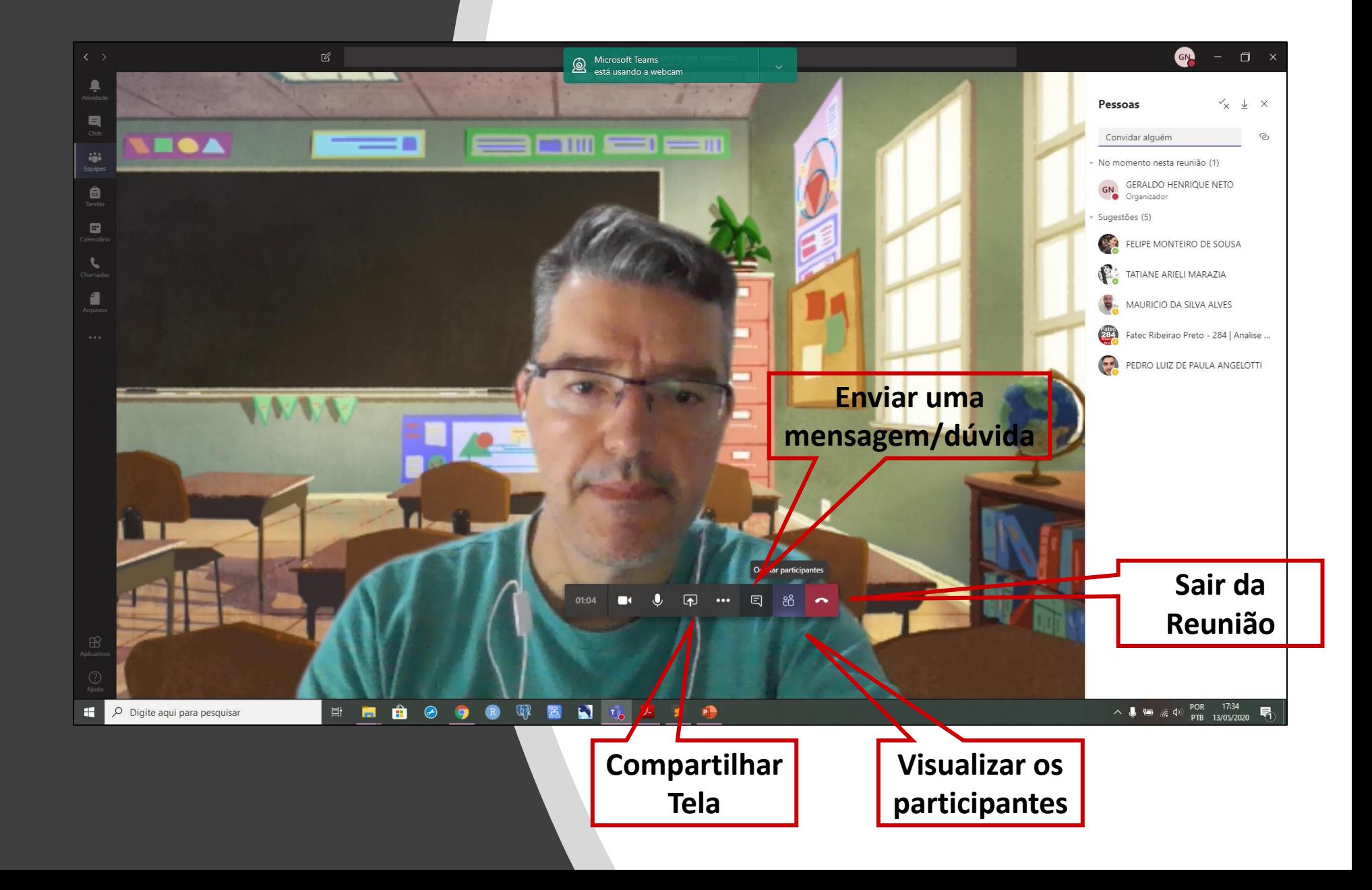